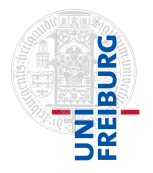

Prof. Dr. Andreas Podelski Dominik Klumpp

Abgabe bis Montag, 12. Juni 2023 16:00 Uhr via ILIAS Besprechung: 20./21. Juni 2023

# Ubungen zu Theoretische Informatik ¨ Ubungsblatt 7 ¨

# Aufgabe 1:  $\varepsilon$ -NEA für Iteration 2 P

Diese Aufgabe untersucht die Automatenkonstruktion für Iteration genauer.

Im Beweis zu Satz 2.1 im Skript wurde aus einem DEA  $A_1 = (\Sigma, Q_1, \rightarrow_1, q_{01}, F_1)$  ein  $\varepsilon$ -NEA B konstruiert, so dass  $L(\mathcal{B}) = L(A_1)^*$  gilt. Dazu wurde ein neuer Startzustand eingeführt.

Betrachten wir nun eine "vereinfachte" Konstruktion, die auf die Einführung eines neuen Zustandes verzichtet. Stattdessen machen wir den bisherigen Startzustand zum Endzustand. Wie bisher fügen wir  $\varepsilon$ -Kanten von den Endzuständen zum Startzustand ein.

Formal konstuieren wir den  $\varepsilon$ -NEA  $\mathcal{B}' = (\Sigma, Q_1, \to, q_{01}, \{q_{01}\})$ , wobei

$$
\rightarrow \, = \, \rightarrow_1 \cup \{ (q, \varepsilon, q_{01}) \mid q \in F_1 \}
$$

Beweisen Sie, dass diese Konstruktion nicht korrekt ist, d.h. dass nicht im Allgemeinen gilt  $L(\mathcal{B}') = L(A_1)^*$ .

### <span id="page-1-0"></span>Aufgabe 2: Satz von Kleene 4 P

In dieser Aufgabe üben Sie, DEAs in reguläre Ausdrücke umzuwandeln.

Bestimmen Sie mit dem in der Vorlesung vorgestellten Verfahren einen regulären Ausdruck welcher die Sprache des folgenden DEAs beschreibt.

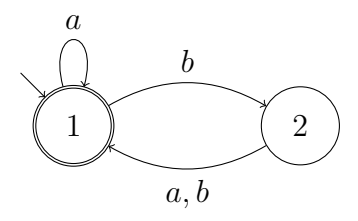

Für reguläre Ausdrücke  $\alpha, \beta, \gamma$  gelten für die Operationen "Konkatenation" und "Oder" die folgenden Regeln:

Associativität:

\n
$$
\alpha + (\beta + \gamma) = (\alpha + \beta) + \gamma, \quad \alpha(\beta\gamma) = (\alpha\beta)\gamma
$$
\nKommutativität:

\n
$$
\alpha + \beta = \beta + \alpha
$$
\nNeutrale Elemente:

\n
$$
\emptyset + \alpha = \alpha, \quad \varepsilon\alpha = \alpha, \quad \alpha\varepsilon = \alpha
$$
\nDistributivität:

\n
$$
\alpha(\beta + \gamma) = \alpha\beta + \alpha\gamma, \quad (\alpha + \beta)\gamma = \alpha\gamma + \beta\gamma
$$
\nAbsorption:

\n
$$
\emptyset\alpha = \emptyset, \quad \alpha\emptyset = \emptyset
$$

Außerdem gelten für den Sternoperator die folgenden Regeln:

$$
\varepsilon^* = \varepsilon, \ \ (\varepsilon + \alpha)^* = \alpha^*, \ \ (\varepsilon + \alpha)\alpha^* = \alpha^*, \ \ \alpha^*(\varepsilon + \alpha) = \alpha^*
$$

Sie dürfen die regulären Ausdrücke, welche die Sprachen  $L_{i,j}^k$  beschreiben, mit Hilfe dieser Regeln vereinfachen.

#### Aufgabe 3: Gleichungen 4 P

Diese Aufgabe zeigt ein alternatives Verfahren zur Umwandlung von DEAs in reguläre Ausdrücke.

Ein anderes Verfahren, um aus einem DEA  $\mathcal{A} = (\Sigma, Q, \rightarrow, q_0, F)$  einen regulären Ausdruck zu gewinnen, basiert auf der Lösung eines Gleichungssystems. Dazu wird für jeden Zustand  $q_i$  des Automaten eine Variable  $x_i$  vorgesehen. Die Variable  $x_i$  steht für einen regulären Ausdruck, der die vom Zustand  $q_i$  ausgehend akzeptierte Sprache beschreibt. Formal:

$$
L(x_i) := \{ w \in \Sigma^* \mid q_i \xrightarrow{w} q_F \text{ und } q_F \in F \}
$$

Die vom Automaten akzeptierte Sprache wird dann durch den regulären Ausdruck  $x_1$  (die zum Startzustand gehörende Variable) beschrieben. Der Ausdruck  $x_i$  zu der von einem Zustand  $q_i$  aus akzeptierten Sprache kann über die Ausdrücke seiner Nachfolge-Zustände definiert werden.

Für jeden Zustand wird dazu eine Gleichung aufgestellt. Wenn z.B. von Zustand  $q_1$  genau die Zustände  $q_2$  durch a und  $q_3$  durch b erreichbar sind, erhält man die Gleichung

$$
x_1 = a \cdot x_2 + b \cdot x_3.
$$

Für einen Endzustand wird außerdem  $\varepsilon$  hinzugefügt. Das Gleichungssystem für den Automaten aus Aufgabe [2](#page-1-0) würde wie folgt aussehen:

$$
x_1 = (a \cdot x_1) + (b \cdot x_2) + \varepsilon x_2 = (a \cdot x_1) + (b \cdot x_1)
$$

Lösen Sie das System durch Einsetzen. In diesem Fall ist nach  $x_1$  aufzulösen, da diese Variable dem Startzustand zugeordnet ist.

Zusätzlich zu den Vereinfachungen aus Aufgabe [2](#page-1-0) dürfen Sie auch die folgende Regel benutzen:

Regel von Arden: Die Gleichung  $x = (\alpha \cdot x) + \beta$  hat  $x = \alpha^* \cdot \beta$  als Lösung und diese Lösung ist eindeutig, wenn  $\varepsilon$  nicht in  $L(\alpha)$  enthalten ist.

## Aufgabe 4: Regelmäßige Rückkehr 1+1 P

In dieser Aufgabe vergleichen Sie das "Pumpverhalten" von DEAs und NEAs.

Sei  $A = (\Sigma, Q, \delta, q_0, F)$  ein DEA mit  $0 \in \Sigma$ . Betrachten Sie die Vermutung:

Falls  $\delta^*(q_0, 0^3) = \delta^*(q_0, 0^6)$ , dann gilt auch  $\delta^*(q_0, 0^6) = \delta^*(q_0, 0^{15})$ .

- (a) Beweisen oder widerlegen Sie die Vermutung.
- (b) Gilt die entsprechende Aussage, wenn  $A$  ein NEA ist? Begründen Sie Ihre Antwort.

(fehlende ∗ in rot nachgetragen)

### Aufgabe  $5^*$ : Umfrage

2 Bonuspunkte Bearbeiten Sie die Umfrage "Intuitive Understanding of a Formal Pattern Language" unter folgendem Link: <https://survey.sopranium.de/index.php/999999?lang=en>.

Bitte beantworten Sie alle Fragen eigenständig und ohne Hilfsmittel. Es gibt in der Umfrage keine "richtigen" oder "falschen" Antworten. Am Ende der Umfrage erhalten Sie einen Validierungscode. Geben Sie diesen als "Lösung" zu dieser Aufgabe an.

Die Umfrage ist anonym. Mit Hilfe des Validierungscodes kann lediglich festgestellt werden, ob die Umfrage vollständig ausgefüllt wurde oder nicht.

Um was geht es in der Umfrage? Die Umfrage untersucht das intuitive Verständnis einer Sprache, die zur Beschreibung von Anforderungen verwendet wird. Sie basiert auf einem Studentenprojekt, das am Lehrstuhl Softwaretechnik durchgeführt wurde. Zur Bearbeitung der Umfrage benötigen Sie keine Vorkenntnisse, da es um Ihr intuitives Verständnis geht.